# **Оператор ветвления (условный оператор)**

**Разветвляющийся алгоритм (ветвление, с выбором действия)** – это алгоритм, в котором в зависимости от условия выполняется либо одна, либо другая последовательность действий.

### **Основные варианты структуры ветвления:**

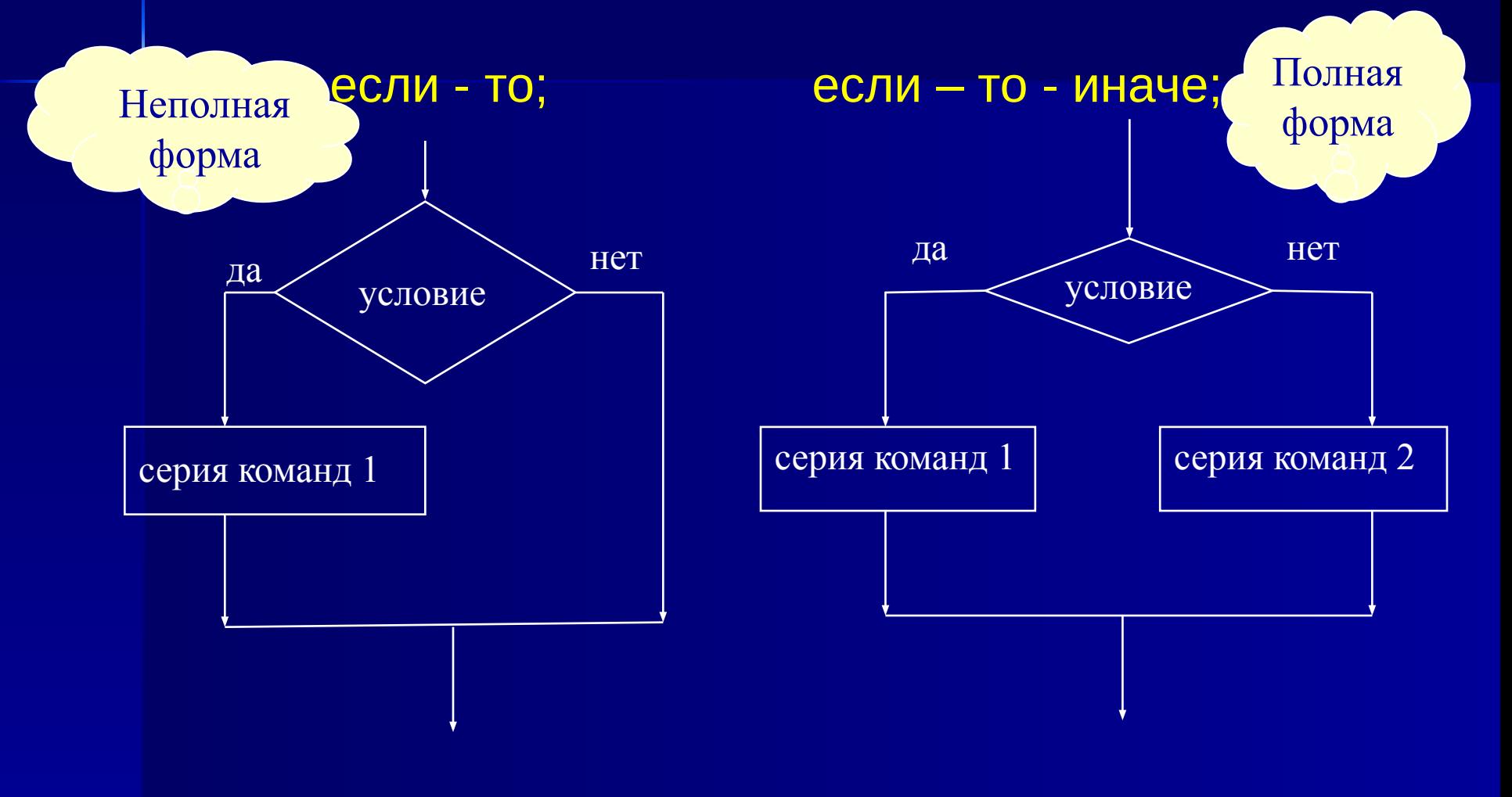

Алгоритмы с ветвящейся структурой Представление ветвлений на АЯ. Трассировка ветвящихся алгоритмов

Рассмотрим несколько задач, решение которых на компьютере получается с помощью ветвящихся алгоритмов.

Первая задача: *даны два числа; выбрать большее из них.*

Пусть исходными данными являются переменные А и В. Их значения будут задаваться вводом. Значение большего из них должно быть присвоено переменной С и выведено на экран компьютера. Например, если  $A = 5$ ,  $B = 8$ , то должно получиться:  $C = 8$ .

Блок-схема алгоритма решения этой задачи изображена на рис. 3.6

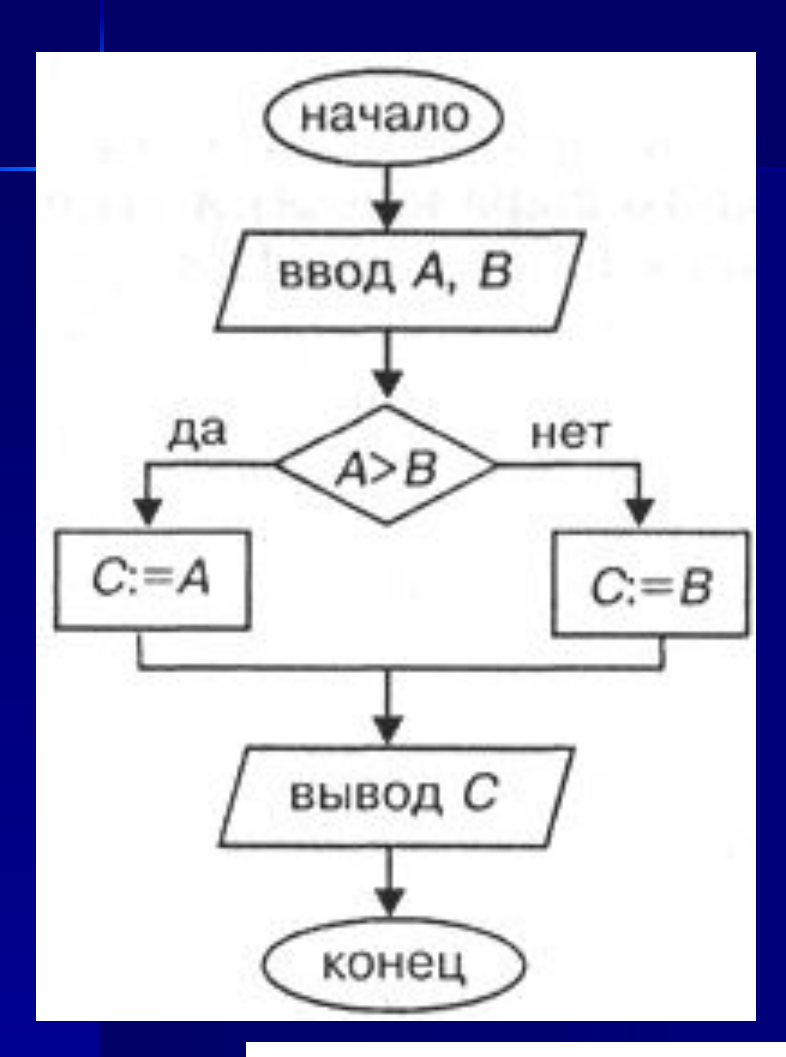

Если значение переменной А больше, чем В, то переменной С присвоится значение А. В противном случае, когда А < В, переменной С присвоится значение В.

Рис. 3.6. Алгоритм выбора большего из двух чисел (с полным ветвлением)

До выполнения на компьютере правильность алгоритма можно проверить путем заполнения трассировочной таблицы. Вот как будет выглядеть трассировка нашего алгоритма для исходных значений  $A = 5, B = 8.$ 

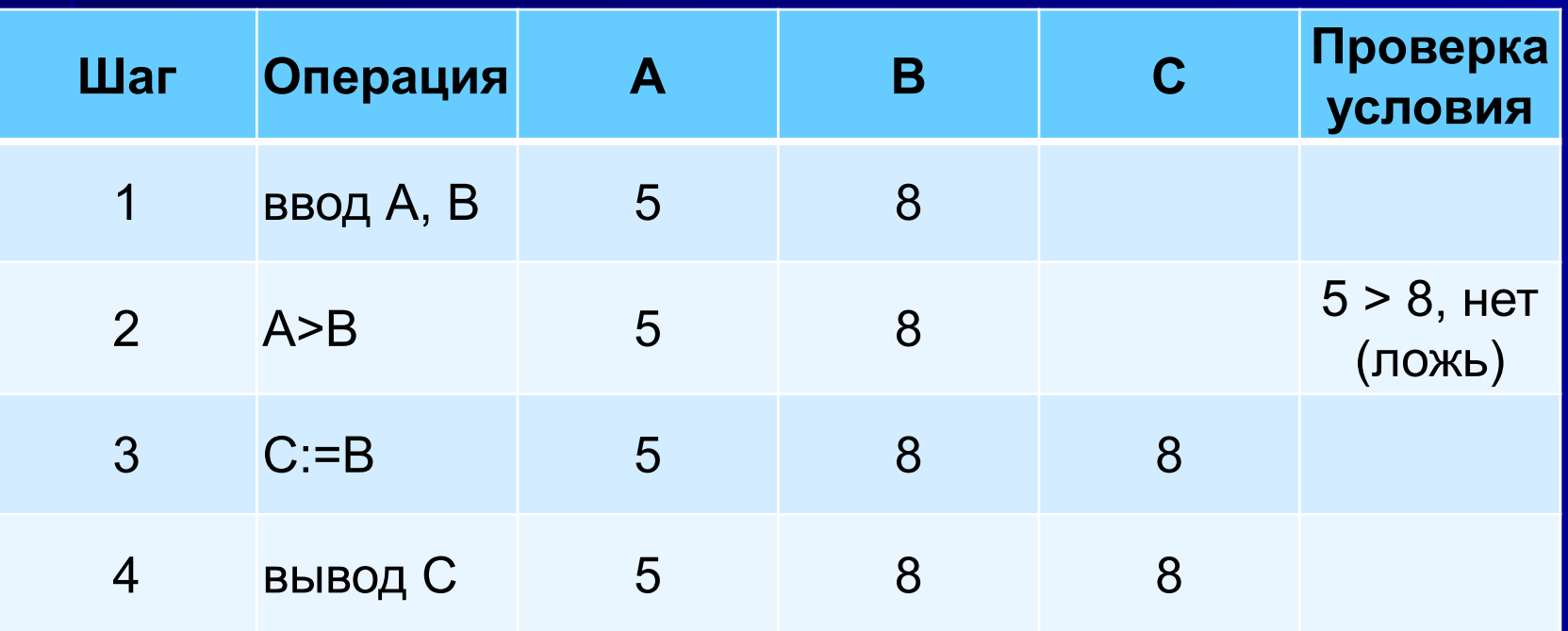

**Ветвление является структурной командой. Его исполнение происходит в несколько шагов: проверка условия (выполнение логического выражения) и выполнение команд на одной из ветвей "да" или "нет". Поэтому в трассировочной таблице записываются не команды алгоритма, а отдельные операции, выполняемые компьютером на каждом шаге.**

## Оператор ветвления в неполной форме

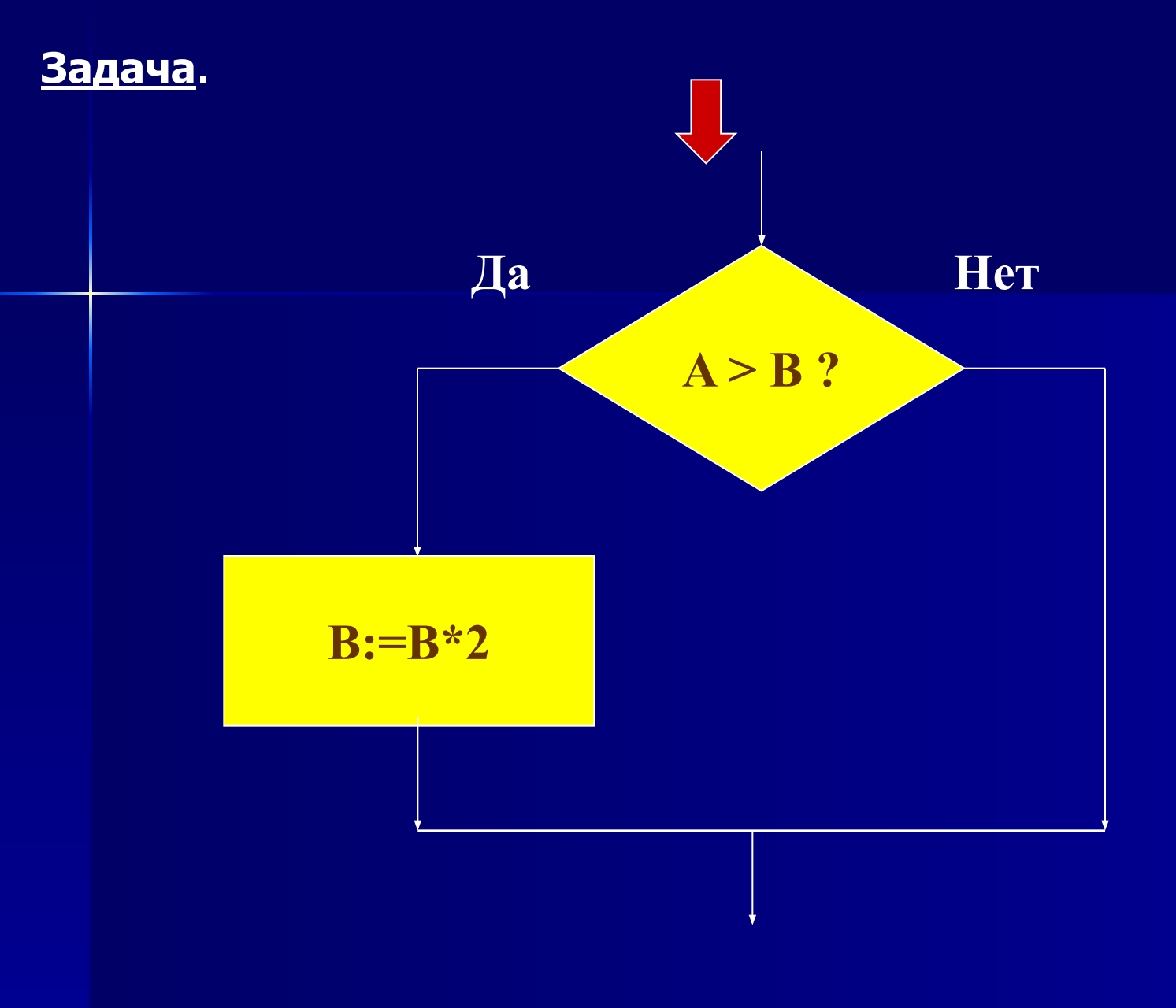

**IF (условие) THEN (операторы);** Если (условие) то (операторы)

IF  $A > B$  THEN  $B := B^*2$ ;

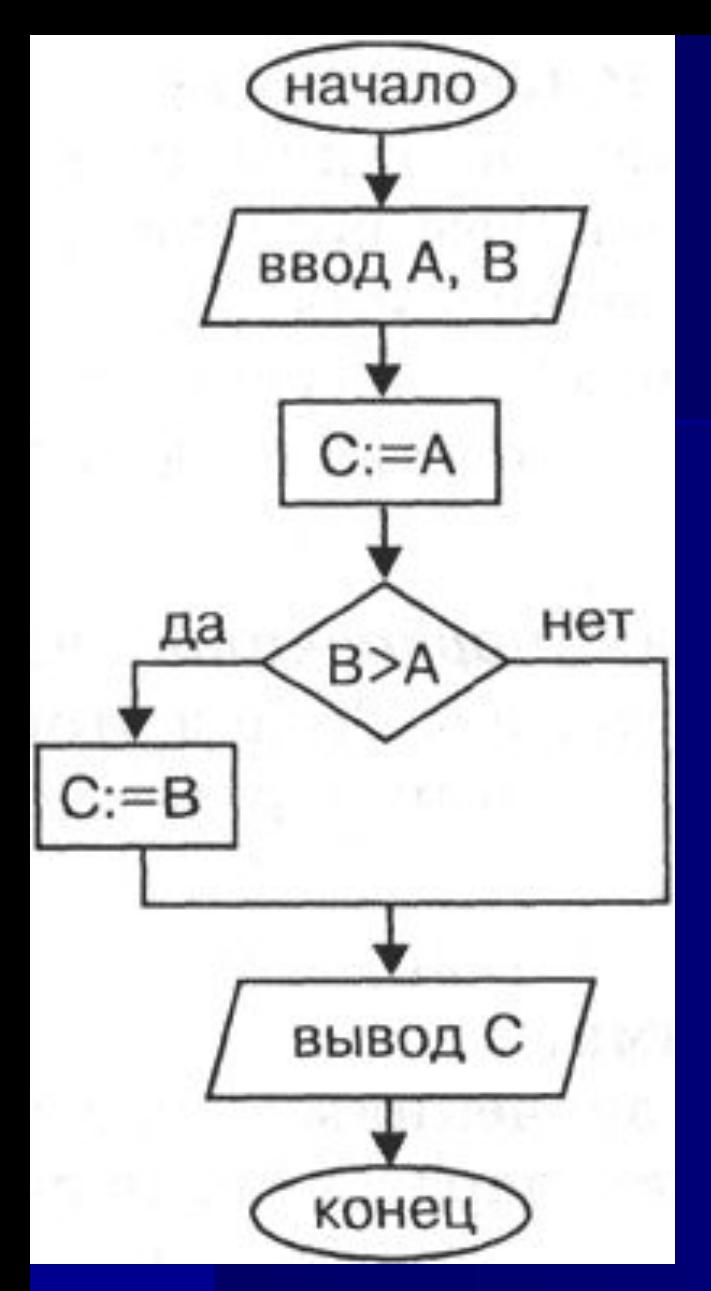

**Выполните самостоятельно трассировку этого алгоритма для вариантов 1) А = 0,2, В = 0,3; 2) А = 7, В = 4; 3) А = 5, В = 5. Если вы все проделаете правильно, то убедитесь, что алгоритм верный.**

Рис. 3.7. Алгоритм выбора большего из двух значений (с неполным ветвлением

#### Задача. Из двух чисел найти максимальное.

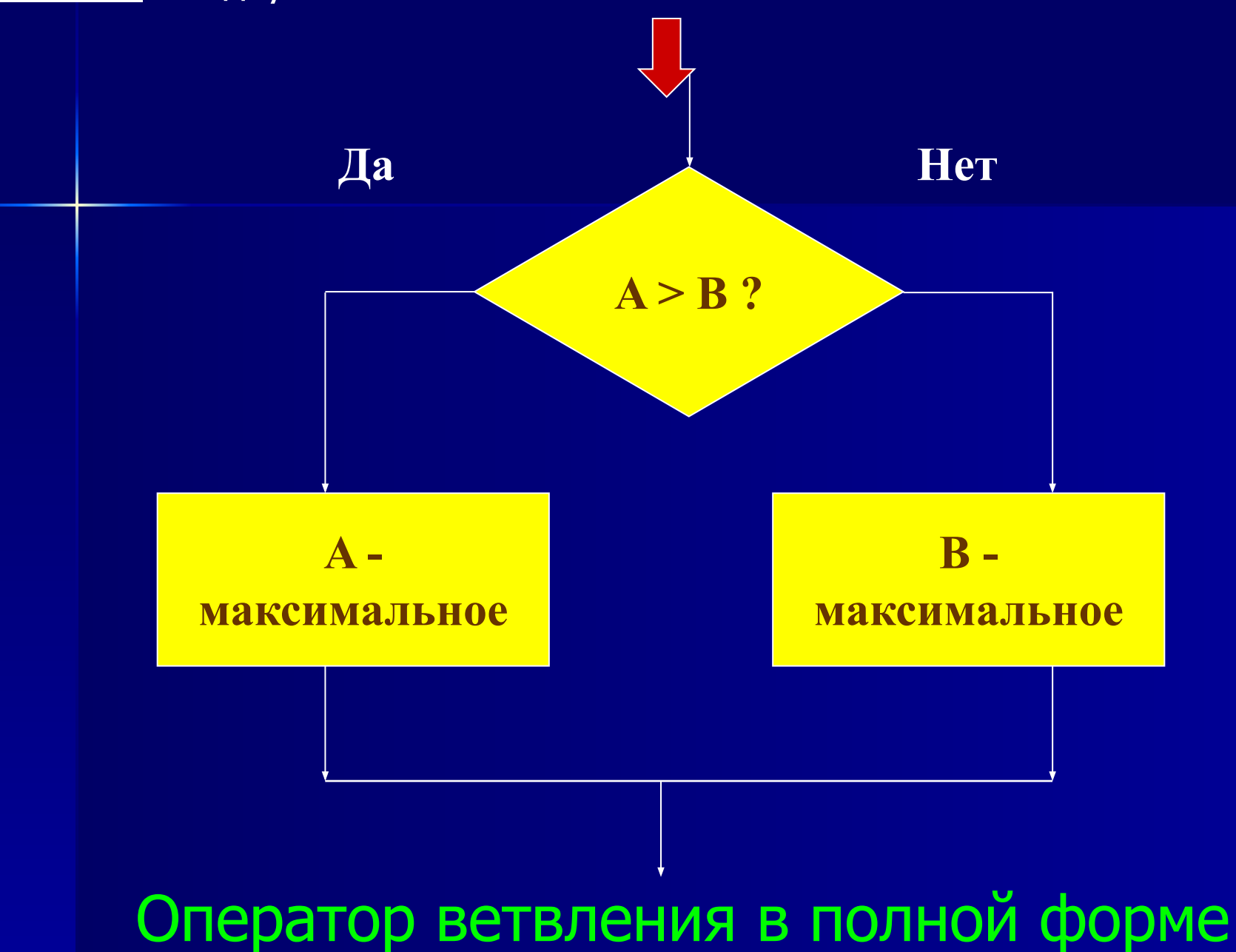

*условие* записывается с помощью знаков сравнения и принимает два значения: *да* или *нет*

 **IF (условие) THEN (операторы) ELSE (операторы)**; Если (условие) то (операторы**)** иначе (операторы) Все (кв)  **IF A>B THEN max:=A ELSE max:=B;**

**Запишем решение этой задачи на Паскале**

```
program maximym;
var A, B, max: integer;
  begin
    writeln ('введите любые два числа');
    readln (A,B);
    if A>B 
            then max:=A
            else max:=B;
    writeln (' максимальное число', max);
  end.
```
**А теперь запишем рассмотренные алгоритмы на Алгоритмическом языке (АЯ).** 

 Переменные А, В, С - числовые величины. В этой задаче они могут принимать любые значения. В программировании числовые величины, которые могут иметь любые значения - целые, дробные, - называются вещественными. Им ставится в соответствие **вещественный тип**. На Алгоритмическом языке этот тип указывается служебным словом **вещ.**

Как выглядит команда ветвления, вы уже знаете. Вот два алгоритма на АЯ, соответствующие блок-схемам на рис. 3.6 и 3.7:

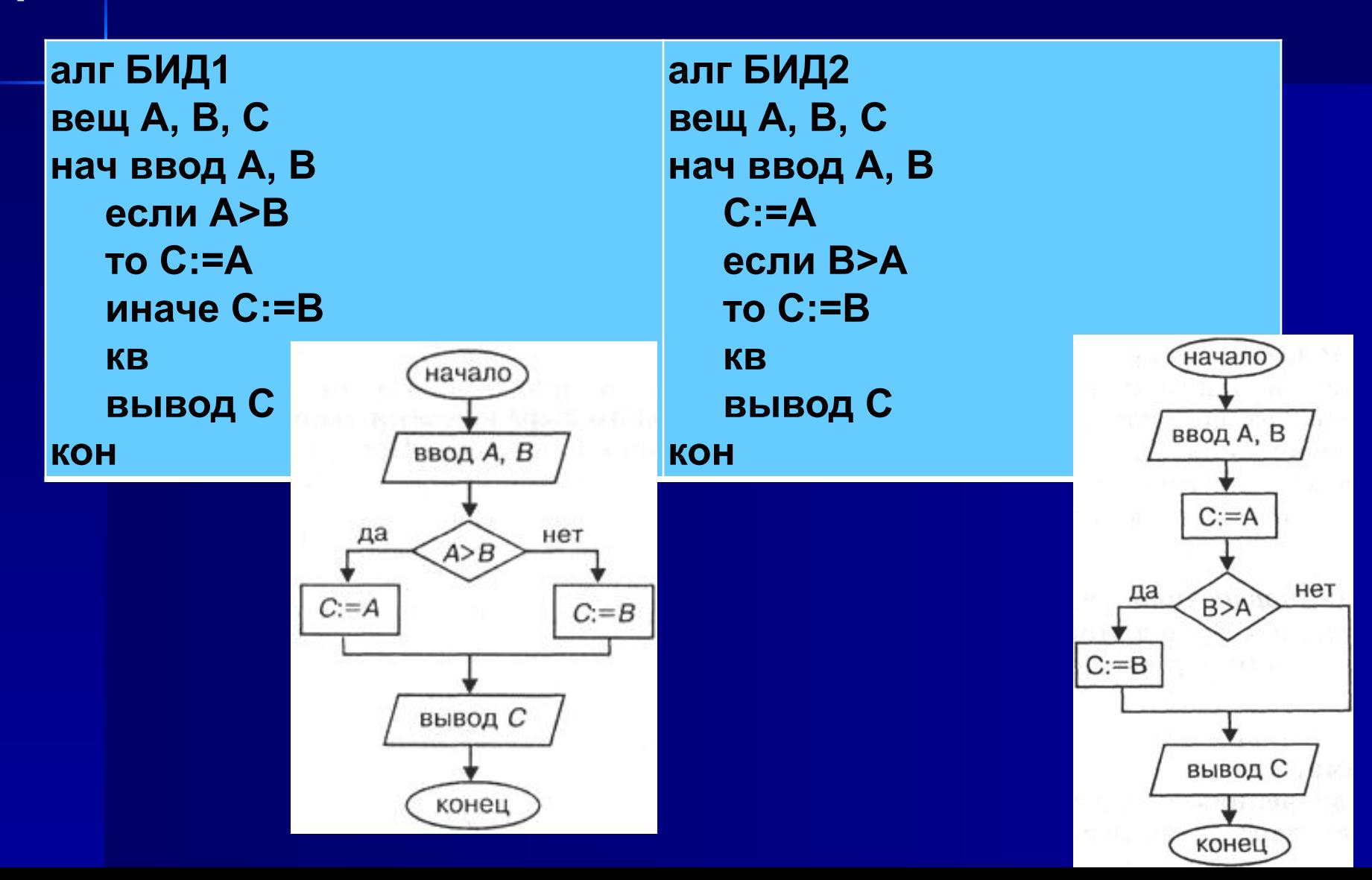

Сложные ветвящиеся алгоритмы Получим алгоритм решения еще одной задачи: найти наибольшее значение среди трех величин: А, В, С.

алг БИТ1 вещ A, B, C, D нач ввод А, В, С если A>B TO  $D:=A$ иначе  $D:=B$ **KB** если C>D  $TO D:=C$ **KB ВЫВОД D KOH** 

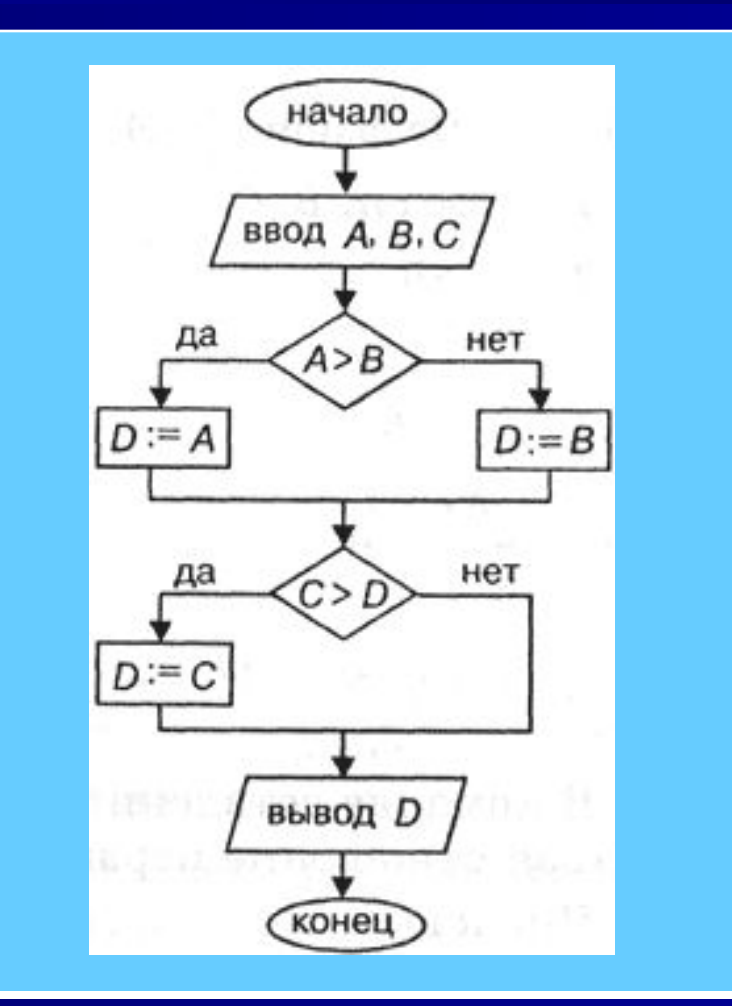

**Задача № 1:** Ввести число. Если оно неотрицательно, вычесть из него 50, в противном случае прибавить к нему 100. **Задача № 2:** Ввести 2 числа. Если их произведение отрицательно, умножить его на –2 и вывести на экран, в противном случае увеличить его в 3 раза и вывести на экран. **Задача № 3:** Ввести 2 числа. Вычесть из большего меньшее. **Задача № 4:** Ввести число. Если оно больше 8, разделить его на 4, если меньше или равно 8, то умножить на 5. **If x>0 then y:=x-50 else y:=x+100; If a\*b<0 then y:=a\*b\*(-2) else y:=a\*b\*3; If A>B then C:=A-B; If x>8 then y:=x/4 else y:=x\*5;**

**Практическая работа в среде PascalABC** program maximym; var A, B, max: integer; begin writeln ('введите любые два числа'); readln (A,B); if A>B then max:=A else max:=B; writeln (' максимальное число', max); end. 1. Проверить работу программы 2. Записать программу для любой задачи (задачи из карточки), используя составленные конструкции оператора ветвления и проверить в среде TP.

### **Домашнее задание**

### **§ 36-37**

**Задача. Ввести два числа. Если их сумма больше 100, то сумму уменьшить в 2 раза, в противном случае увеличить в 2 раза.**

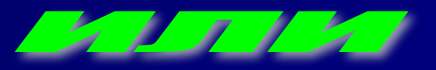

**Написать программы для любых двух задач из карточки.**

Задача № 1: Ввести число. Если оно неотрицательно, вычесть из него 50, в противном случае прибавить к нему 100. Задача № 2: Ввести 2 числа. Если их произведение отрицательно, умножить его на -2 и вывести на экран, в противном случае увеличить его в 3 раза и вывести на экран. Задача № 3: Ввести 2 числа. Вычесть из большего меньшее. Задача № 4: Ввести число. Если оно больше 8, разделить его на 4, если меньше или равно 8, то умножить на 5.

## **Ответьте на вопросы**

- Что нового вы узнали на уроке?
- **С какими трудностями встретились** на уроке?
- Что понравилось на уроке?